# **Computer Vision**

# CSE/EE 576 SVMs and Neural Nets

#### Linda Shapiro

Professor of Computer Science & Engineering Professor of Electrical & Computer Engineering

### Kernel Machines

- A relatively new learning methodology (1992) derived from statistical learning theory.
- Became famous when it gave accuracy comparable to neural nets in a handwriting recognition class.
- Was introduced to computer vision researchers by Tomaso Poggio at MIT who started using it for face detection and got better results than neural nets.
- Has become very popular and widely used with packages available.

## Support Vector Machines (SVM)

- Support vector machines are learning algorithms that try to find a hyperplane that separates the different classes of data the most.
- They are a specific kind of kernel machines based on two key ideas:
  - maximum margin hyperplanes
  - a kernel 'trick'

## The SVM Equation

- $y_{SVM}(x_q) = \underset{c}{\operatorname{argmax}} \sum_{i=1,m} \alpha_{i,c} K(x_i, x_q)$
- x<sub>q</sub> is a query or unknown object
- c indexes the classes
- there are m support vectors x<sub>i</sub> with weights α<sub>i,c</sub>, i=1 to m for class c
- K is the kernel function that compares x<sub>i</sub> to x<sub>a</sub>

\*\*\* This is for multiple class SVMs with support vectors for every class; we'll see a simpler equation for 2 class.

#### Maximal Margin (2 class problem)

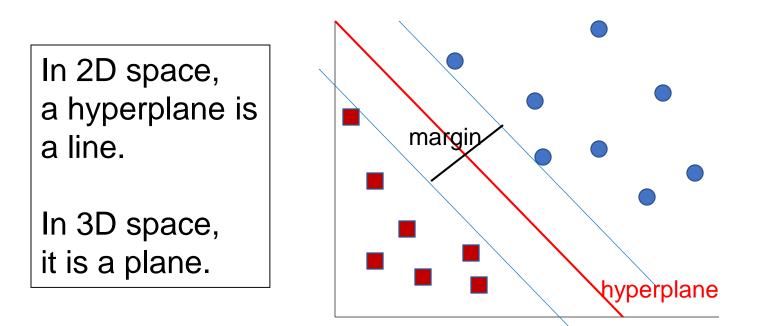

Find the hyperplane with maximal margin for all the points. This originates an optimization problem which has a unique solution.

#### Support Vectors

- The weights  $\alpha_i$  associated with data points are zero, except for those points closest to the separator.
- The points with nonzero weights are called the support vectors (because they hold up the separating plane).
- Because there are many fewer support vectors than total data points, the number of parameters defining the optimal separator is small.

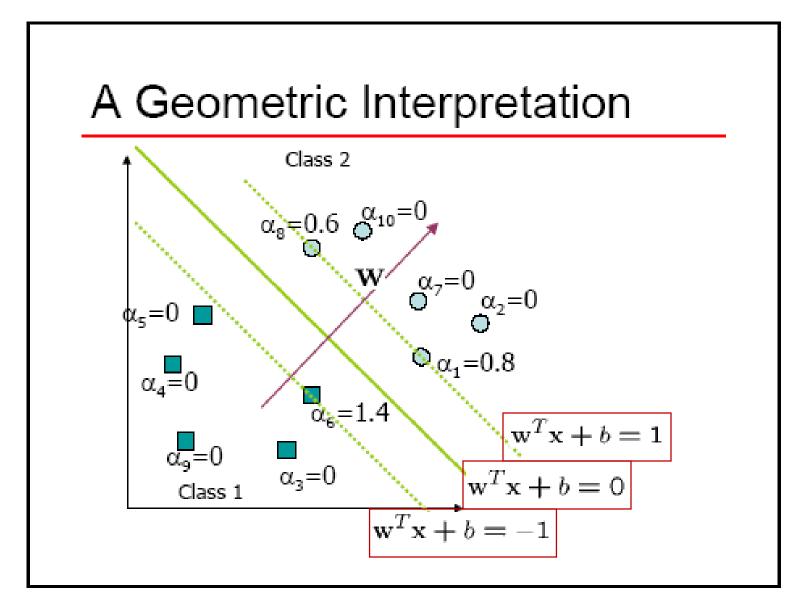

#### Kernels

- A kernel is just a similarity function. It takes 2 inputs and decides how similar they are.
- Kernels offer an alternative to standard feature vectors. Instead of using a bunch of features, you define a single kernel to decide the similarity between two objects.

#### Kernels and SVMs

- Under some conditions, every kernel function can be expressed as a dot product in a (possibly infinite dimensional) feature space (Mercer's theorem)
- SVM machine learning can be expressed in terms of dot products.
- So SVM machines can use kernels instead of feature vectors.

#### The Kernel Trick

The SVM algorithm implicitly maps the original data to a feature space of possibly infinite dimension in which data (which is not separable in the original space) becomes separable in the feature space.

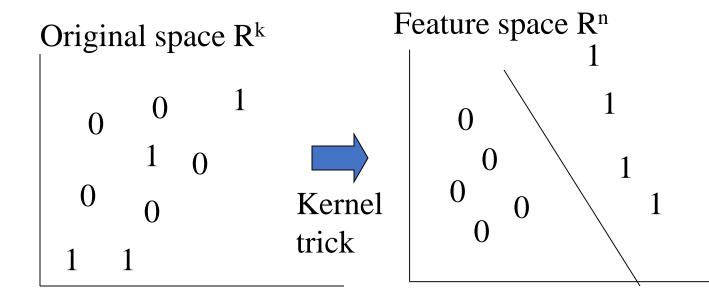

#### **Kernel Functions**

- The kernel function is designed by the developer of the SVM.
- It is applied to pairs of input data to evaluate dot products in some corresponding feature space.
- Kernels can be all sorts of functions including polynomials and exponentials.
- Simplest is just the plain dot product: xi•xj
- The polynomial kernel K(xi,xj) = (xi•xj + 1)<sup>p</sup>, where p is a tunable parameter.

#### Kernel Function used in our 3D Computer Vision Work

- $k(A,B) = exp(-\theta_{AB}^2/\sigma^2)$
- A and B are shape descriptors (big vectors).
- $\theta$  is the angle between these vectors.
- $\sigma^2$  is the "width" of the kernel.

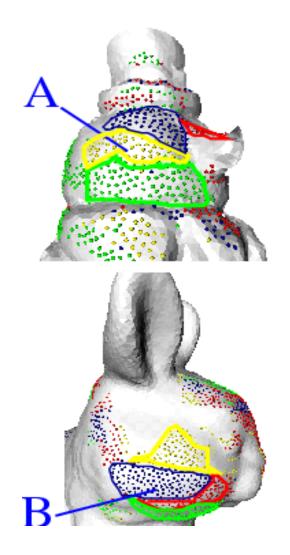

## What does SVM learning solve?

- The SVM is looking for the best separating plane in its alternate space.
- It solves a quadratic programming optimization problem

 $\begin{array}{l} argmax \quad \Sigma \alpha_{j} \quad - \ 1/2 \ \Sigma \alpha_{j} \ \alpha_{k} \ y_{j} \ y_{k} \ (\mathbf{x}_{j} \bullet \mathbf{x}_{k}) \\ \text{subject to } \alpha_{j} > 0 \ \text{and} \ \Sigma \alpha_{j} y_{j} = 0. \end{array}$ 

• The equation for the separator for these optimal  $\alpha_i$  is

 $h(\mathbf{x}) = \operatorname{sign}(\sum_{j} \alpha_{j} y_{j} (\mathbf{x} \bullet \mathbf{x}_{j}) - \mathbf{b})$ 

## Simple Example of Classification

- K(A,B) = A B
- known positive class points {(3,1),(3,-1),(6,1),(6,-1)}
- known negative class points {(1,0),(0,1),(0,-1),(-1,0)}
- support vectors:  $s = \{(1,0), (3,1), (3,-1)\}$  with weights  $\alpha = -3.5, .75, .75$
- classifier equation:  $f(x) = sign(\Sigma_i [\alpha_i^*K(s_i,x)]-b)$  b=2

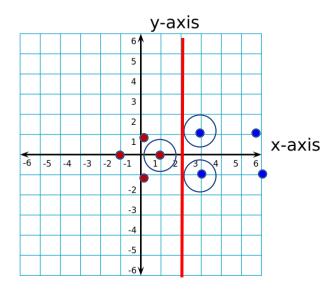

$$f(1,1) = sign(\Sigma_i \ \alpha_i \ S_i \ \bullet \ (1,1) \ -2)$$
  
= sign(.75\*(3,1) \cdots (1,1) + .75\*(3,-1)\cdots (1,1)+(-3.5)\*(1,0)\cdots (1,1) -2)  
= sign(1-2) = sign(-1) = - negative class  
CORRECT

Time taken to build model: 0.15 seconds

| <b>Correctly Classified Instance</b> | s 319     | 83.5079 % |
|--------------------------------------|-----------|-----------|
| Incorrectly Classified Instance      | ces 63    | 16.4921 % |
| Kappa statistic                      | 0.6685    |           |
| Mean absolute error                  | 0.1649    |           |
| Root mean squared error              | 0.4061    |           |
| Relative absolute error              | 33.0372 % |           |
| Root relative squared error          | 81.1136 % | )         |
| Total Number of Instances            | 382       |           |

| TP Rate | FP Rate | Precisio | n Recal | F-Mea | sure RO | C Area ( | Class |
|---------|---------|----------|---------|-------|---------|----------|-------|
|         | 0.722   | 0.056    | 0.925   | 0.722 | 0.811   | 0.833    | cal   |
|         | 0.944   | 0.278    | 0.78    | 0.944 | 0.854   | 0.833    | dor   |
| W Avg.  | 0.835   | 0.17     | 0.851   | 0.835 | 0.833   | 0.833    |       |

=== Confusion Matrix ===

a b <-- classified as 135 52 | a = cal 11 184 | b = dor

## Neural Net Learning

- Motivated by studies of the brain.
- A network of "artificial neurons" that learns a function.
- Doesn't have clear decision rules like decision trees, but highly successful in many different applications. (e.g. face detection)
- We use them frequently in our research.
- I'll be using algorithms from

http://www.cs.mtu.edu/~nilufer/classes/cs4811/2016-spring/lectureslides/cs4811-neural-net-algorithms.pdf

#### Brains

 $10^{11}$  neurons of  $\,>20$  types,  $10^{14}$  synapses, 1ms–10ms cycle time Signals are noisy "spike trains" of electrical potential

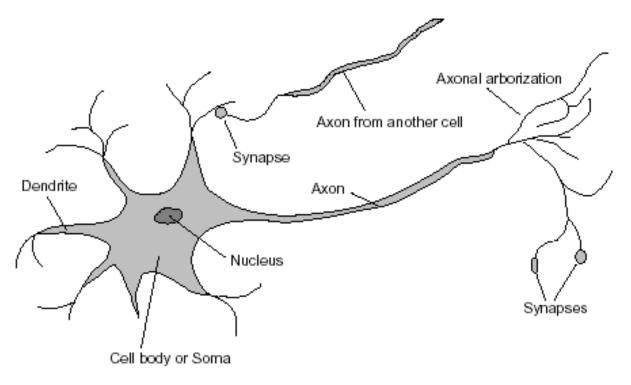

#### McCulloch–Pitts "unit"

Output is a "squashed" linear function of the inputs:

 $a_i \leftarrow g(in_i) = g\left( \sum_j W_{j,i} a_j \right)$ 

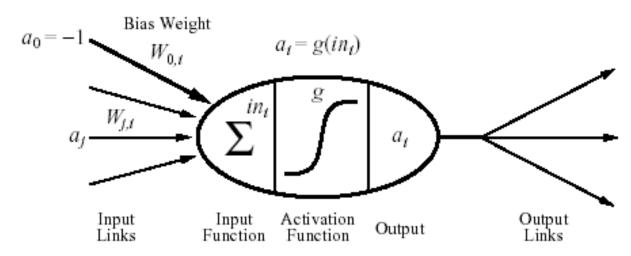

A gross oversimplification of real neurons, but its purpose is to develop understanding of what networks of simple units can do

#### Common activation functions $\boldsymbol{\phi}$

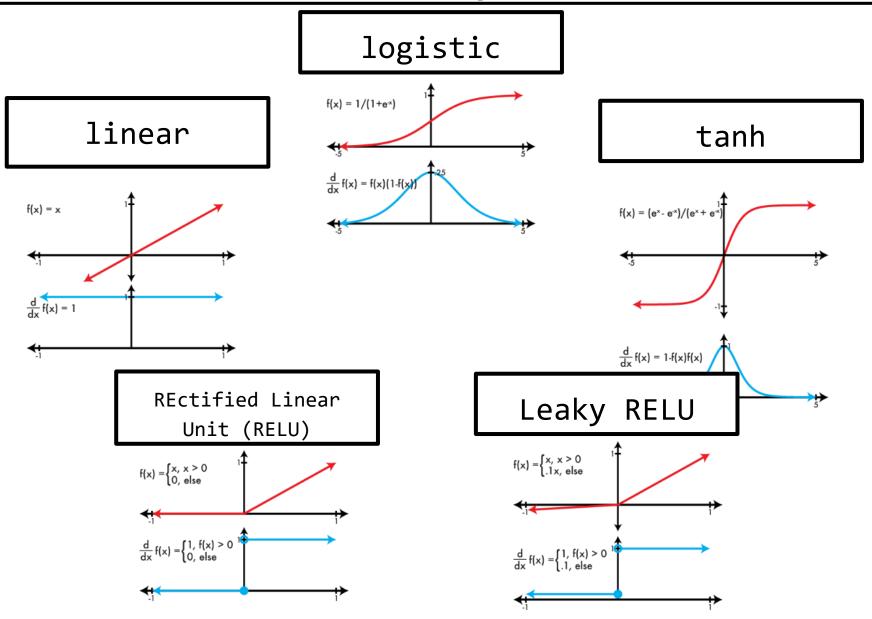

#### Simple Feed-Forward Perceptrons

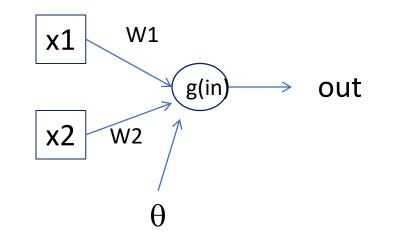

The sigmoid function is differentiable and can be used in a gradient descent algorithm to update the weights.  $in = (\sum W_j x_j) + \theta$ out = g[in]

g is the activation function

It can be a step function: g(x) = 1 if  $x \ge 0$  and 0 (or -1) else.

It can be a sigmoid function: g(x) = 1/(1+exp(-x)).

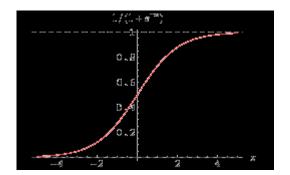

and other things...

#### Gradient Descent

takes steps proportional to the **negative** of the gradient of a function to find its local minimum

- Let **X** be the inputs, y the class, **W** the weights
- in =  $\sum W_j x_j$
- Err = y g(in)
- $E = \frac{1}{2} Err^2$  is the squared error to minimize
- $\partial E / \partial W_j = Err * \partial Err / \partial W_j = Err * \partial / \partial W_j(g(in))(-1)$
- = -Err \* g'(in) \* x<sub>j</sub>
- The update is  $W_j <- W_j + \alpha * Err * g'(in) * x_j$
- $\alpha$  is called the learning rate.

#### Simple Feed-Forward Perceptrons

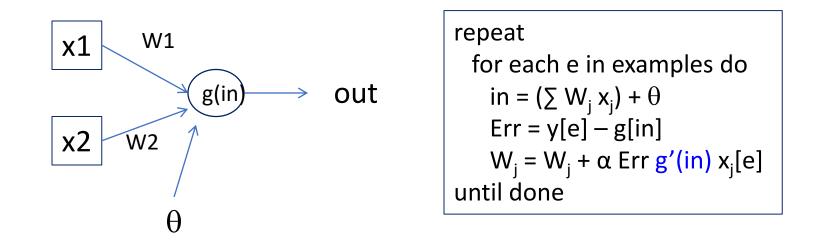

Examples: A=[(.5,1.5),+1], B=[(-.5,.5),-1], C=[(.5,.5),+1] Initialization:  $W_1 = 1$ ,  $W_2 = 2$ ,  $\theta = -2$ 

Note1: when g is a step function, the g'(in) is removed. Note2: later in back propagation, Err \* g'(in) will be called  $\Delta$ We'll let g(x) = 1 if x >=0 else -1

#### Graphically

Examples: A=[(.5,1.5),+1], B=[(-.5,.5),-1], C=[(.5,.5),+1] Initialization: W<sub>1</sub> = 1, W<sub>2</sub> = 2,  $\theta$  = -2

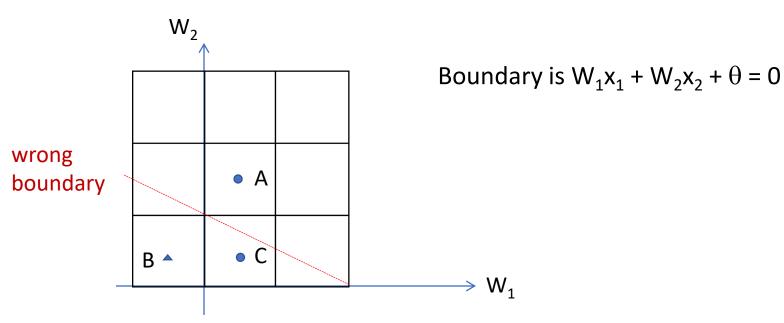

#### Learning

Examples: A=[(.5,1.5),+1], B=[(-.5,.5),-1], C=[(.5,.5),+1]Initialization:  $W_1 = 1, W_2 = 2, \theta = -2$  A=[(.5,1.5),+1]in = .5(1) + (1.5)(2) -2 = 1.5 g(in) = 1; Err = 0; NO CHANGE

B=[(-.5,.5),-1] In = (-.5)(1) + (.5)(2) -2 = -1.5 g(in) = -1; Err = 0; NO CHANGE

C=[(.5,.5),+1]in = (.5)(1) + (.5)(2) - 2 = -.5 g(in) = -1; Err = 1-(-1)=2 repeat for each e in examples do in =  $(\sum W_j x_j) + \theta$ Err = y[e] - g[in]  $W_j = W_j + \alpha \operatorname{Err} g'(in) x_j[e]$ until done

| Let α=.5                                                                                                    |                |
|----------------------------------------------------------------------------------------------------|----------------|
| $W1 <-W1 + .5(2) (.5)$<br>$<-1 + 1(.5) = 1.5$<br>$W2 <-W2 + .5(2) (.5)$<br>$<-2 + 1(.5) = 2.5$<br>$\theta <-\theta + .5(+1 - (-1))$<br>$\theta <2 + .5(2) = -1$ | leaving out g' |

#### Graphically

Examples: A=[(.5,1.5),+1], B=[(-.5,.5),-1], C=[(.5,.5),+1] Initialization:  $W_1 = 1$ ,  $W_2 = 2$ ,  $\theta = -2$ 

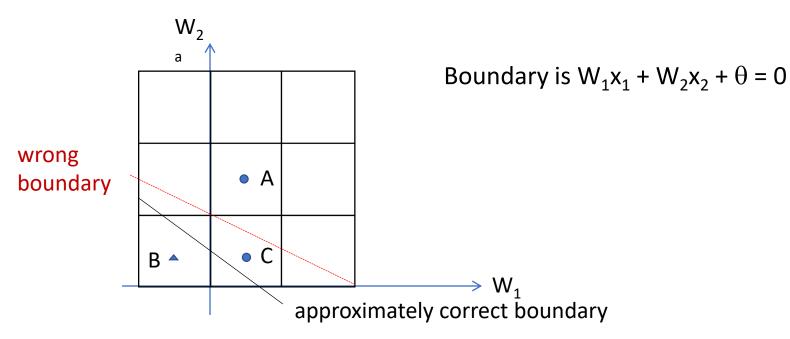

## Back Propagation

- Simple single layer networks with feed forward learning were not powerful enough.
- Could only produce simple linear classifiers.
- More powerful networks have multiple hidden layers.
- The learning algorithm is called back propagation, because it computes the error at the end and propagates it back through the weights of the network to the beginning.

#### The backpropagation algorithm

The following is the backpropagation algorithm for learning in multilayer networks.

```
function BACK-PROP-LEARNING(examples, network) returns a neural network
```

#### inputs:

```
examples, a set of examples, each with input vector x and output vector y.
network, a multilayer network with L layers, weights W_{j,i}, activation function g
local variables: \Delta, a vector of errors, indexed by network node
```

```
for each weight w_{i,j} in network do
      w_{i,j} \leftarrow a small random number
repeat
      for each example (x,y) in examples do
             /* Propagate the inputs forward to compute the outputs. */
             for each node i in the input layer do
                                                                 // Simply copy the input values.
                   a_i \leftarrow x_i
             for l = 2 to L do
                                                                 // Feed the values forward.
                   for each node j in layer l do
                          in_i \leftarrow \sum_i w_{i,j} a_i
                          a_i \leftarrow g(in_i)
             for each node j in the output layer do
                                                                 // Compute the error at the output.
                    \Delta[j] \leftarrow g'(in_j) \times (y_j - a_j)
            /* Propagate the deltas backward from output layer to input layer */
             for l = L - 1 to 1 do
                   for each node i in layer l do
                           \Delta[i] \leftarrow g'(in_i) \sum_j w_{i,j} \Delta[j]
                                                                 // "Blame" a node as much as its weig
             /* Update every weight in network using deltas. */
             for each weight w_{i,j} in network do
                   w_{i,j} \leftarrow w_{i,j} + \alpha \times a_i \times \Delta[j]
                                                                 // Adjust the weights.
until some stopping criterion is satisfied
```

#### Let's break it into steps.

#### Initialize The backpropagation algorithm

The following is the backpropagation algorithm for learning in multilayer networks.

function BACK-PROP-LEARNING(*examples, network*) returns a neural network

inputs:

*examples*, a set of examples, each with input vector  $\mathbf{x}$  and output vector  $\mathbf{y}$ . *network*, a multilayer network with L layers, weights  $W_{j,i}$ , activation function g **local variables:**  $\Delta$ , a vector of errors, indexed by network node

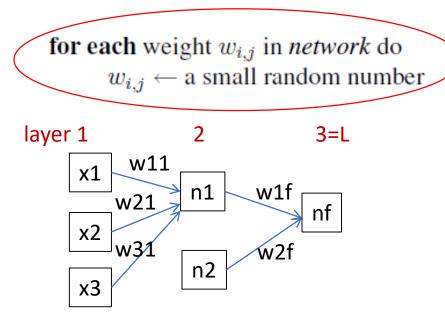

#### Forward Computation

for each example (x,y) in *examples* do

repeat

/\* Propagate the inputs forward to compute the outputs. \*/ for each node *i* in the input layer do // Simply copy the input values.  $a_i \leftarrow x_i$ for l = 2 to L do for each node j in layer l do  $in_j \leftarrow \sum_i w_{i,j} a_i$  $a_i \leftarrow g(in_i)$  $g(in_{n1}) = a_{n1}$ layer 1 2 3=L w11 x1 w1f n1 w21  $g(in_{nf}) = a_{nf}$ nf x2 w31 w2f n2 х3  $\hat{g}(in_{n2}) = a_{n2}$ 

// Feed the values forward.

#### Backward Propagation 1

for each node j in the output layer do  $\Delta[j] \leftarrow g'(in_j) \times (y_j - a_j)$ 

// Compute the error at the output.

- Node **nf** is the only node in our output layer.
- Compute the error at that node and multiply by the derivative of the weighted input sum to get the change delta.

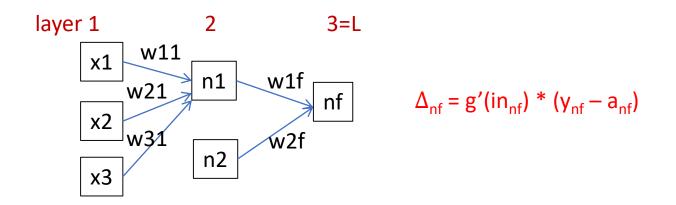

#### Backward Propagation 2

/\* Propagate the deltas backward from output layer to input layer \*/ for l = L - 1 to 1 do for each node *i* in layer *l* do  $\Delta[i] \leftarrow g'(in_i) \sum_j w_{i,j} \Delta[j]$  // "Blame" a node as much as its weight

- At each of the other layers, the deltas use
  - the derivative of its input sum
  - the sum of its output weights
  - the delta computed for the output error

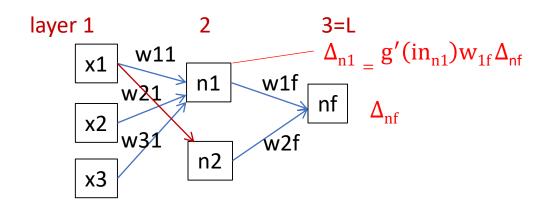

If there were two output nodes, there would be a summation.

#### **Backward Propagation 3**

/\* Update every weight in network using deltas. \*/ for each weight  $w_{i,j}$  in *network* do  $w_{i,j} \leftarrow w_{i,j} + \alpha \times a_i \times \Delta[j]$  // Adjust the weights.

Now that all the deltas are defined, the weight updates just use them.

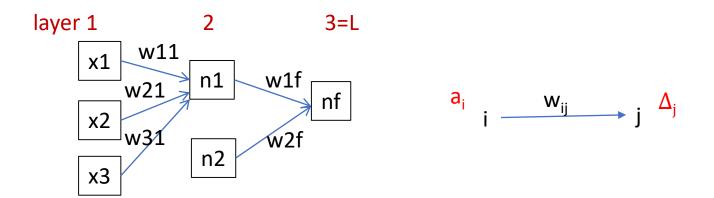

## Back Propagation Summary

- Compute delta values for the output units using observed errors.
- Starting at the output-1 layer
  - repeat
    - propagate delta values back to previous layer
    - till done with all layers
  - update weights for all layers
- This is done for all examples and multiple epochs, till convergence or enough iterations.

Time taken to build model: 16.2 seconds

| Correctly Classified Instance   | s 307     | 80.3665 % (did not boost) |
|---------------------------------|-----------|---------------------------|
| Incorrectly Classified Instance | ces 75    | 19.6335 %                 |
| Kappa statistic                 | 0.6056    |                           |
| Mean absolute error             | 0.1982    |                           |
| Root mean squared error         | 0.41      |                           |
| Relative absolute error         | 39.7113 % |                           |
| Root relative squared error     | 81.9006 % |                           |
| Total Number of Instances       | 382       |                           |

|        | TP Rate | FP Rate | Precisio | n Recal | l F-Meas | ure RC | DC Area C | Class |
|--------|---------|---------|----------|---------|----------|--------|-----------|-------|
|        | 0.706   | 0.103   | 0.868    | 0.706   | 0.779    | 0.872  | cal       |       |
|        | 0.897   | 0.294   | 0.761    | 0.897   | 0.824    | 0.872  | dor       |       |
| W Avg. | 0.804   | 0.2     | 0.814    | 0.804   | 0.802    | 0.872  |           |       |

=== Confusion Matrix ===

a b <-- classified as 132 55 | a = cal 20 175 | b = dor

# Multi-Class Classification

## Solution

- Traditional Method: 1-vs-other method
  - Too slow. If we have n-classes, we need to train n models
  - Performance is not great, because the sample size is different for positive and negative classes
- Multiple Neurons
  - Use n output neuron to correspond n classes.
  - Easy, fast, and robust
  - Problem: how to model the probability? The values in the neural network can be negative or greater than 1.

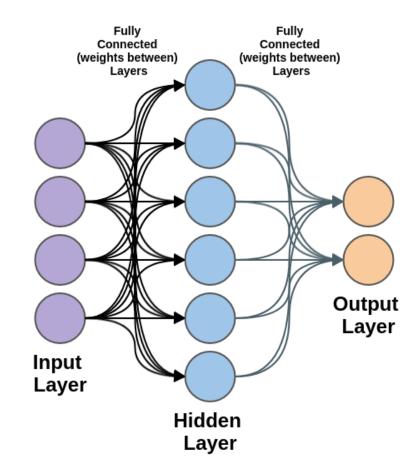

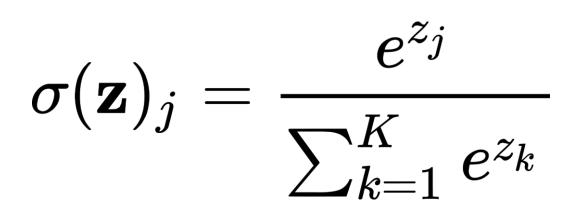

Input: vector of reals

# Output: **probability** distribution

#### softmax([1,2,7,3,2]):

Calculate e<sup>x</sup>: [2.72, 7.39, 1096.63, 20.09, 7.39] Calculate sum(e<sup>x</sup>): 2.72+7.39+1096.63+20.09+7.39 = 1134.22 Normalize: e<sup>x</sup>/sum(e<sup>x</sup>) = [0.002, 0.007, 0.967, 0.017, 0.007]

#### Result is a vector of reals.

# A Simple Example

Here, we will go over a simple 2-layer neural network (no bias).

# Mini-batch for Machine Learning

- We use a matrix to represent data.
- If there are 10,000 images, and each image contains 784 features, we can use a 10,000 x 784 matrix to represent the whole dataset.
- Hard to load a large dataset at once; so, we can split the dataset into smaller batches.
- For instance, in homework 5, we use batch size 128. Then, each batch contains 128 images, and the corresponding data is stored in a 128 x 784 matrix.
- Then, we can feed batches one-by-one to the ML model, and train it for each batch.

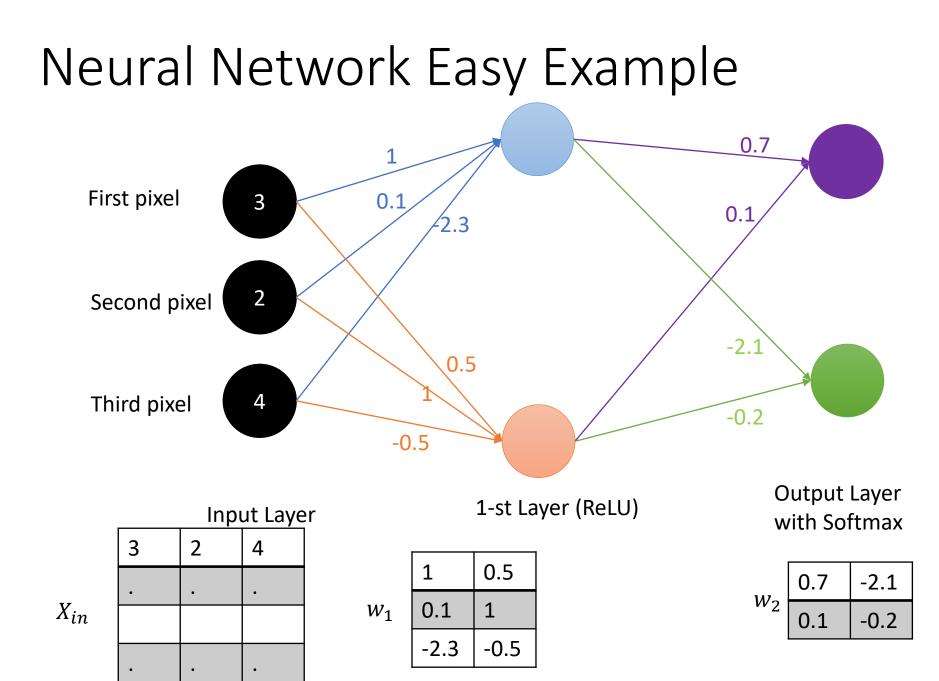

Here, we use batch size of 4, and we only visualize the first sample for simplicity.

## [Example] Forward Pass

 $X_{in}$ 

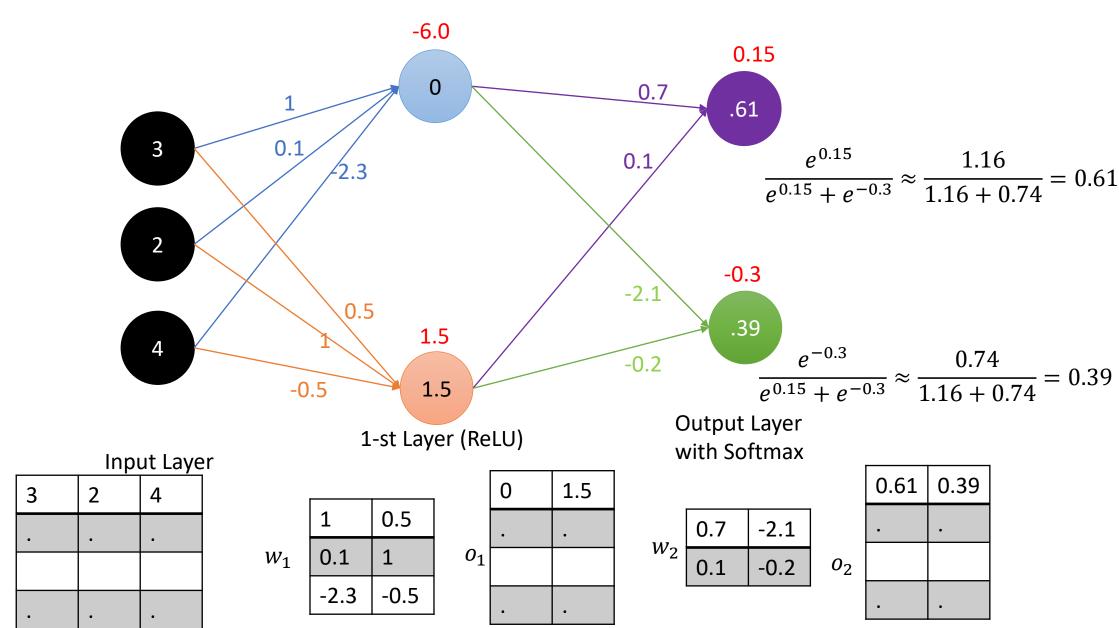

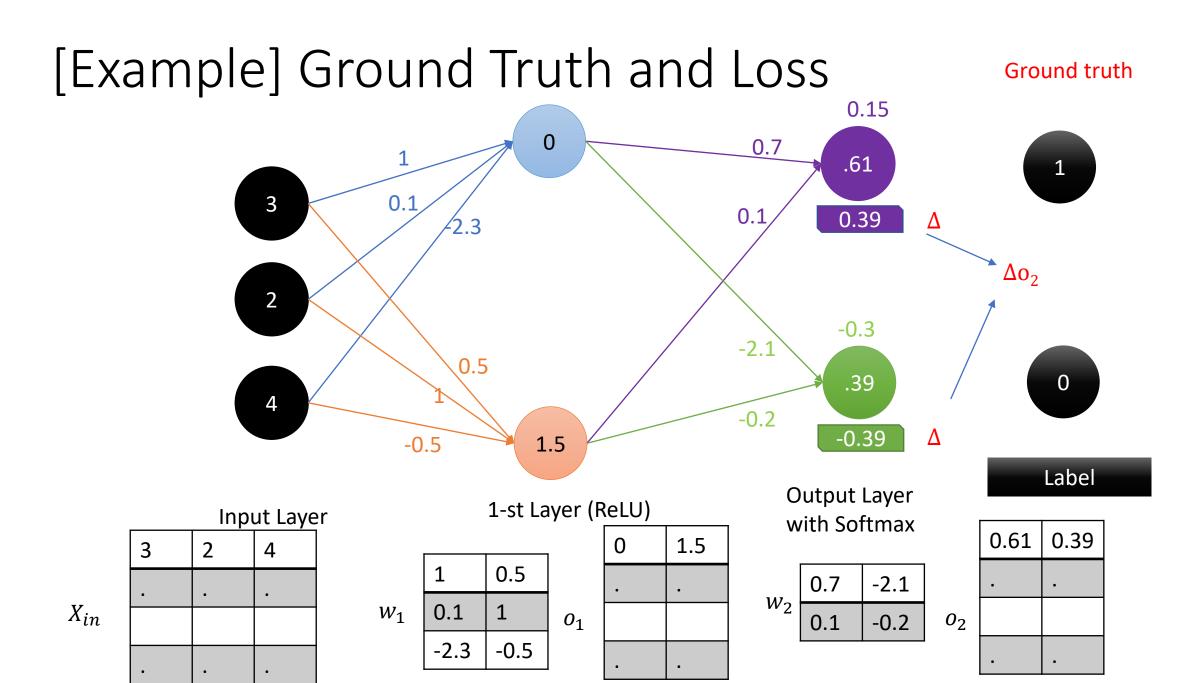

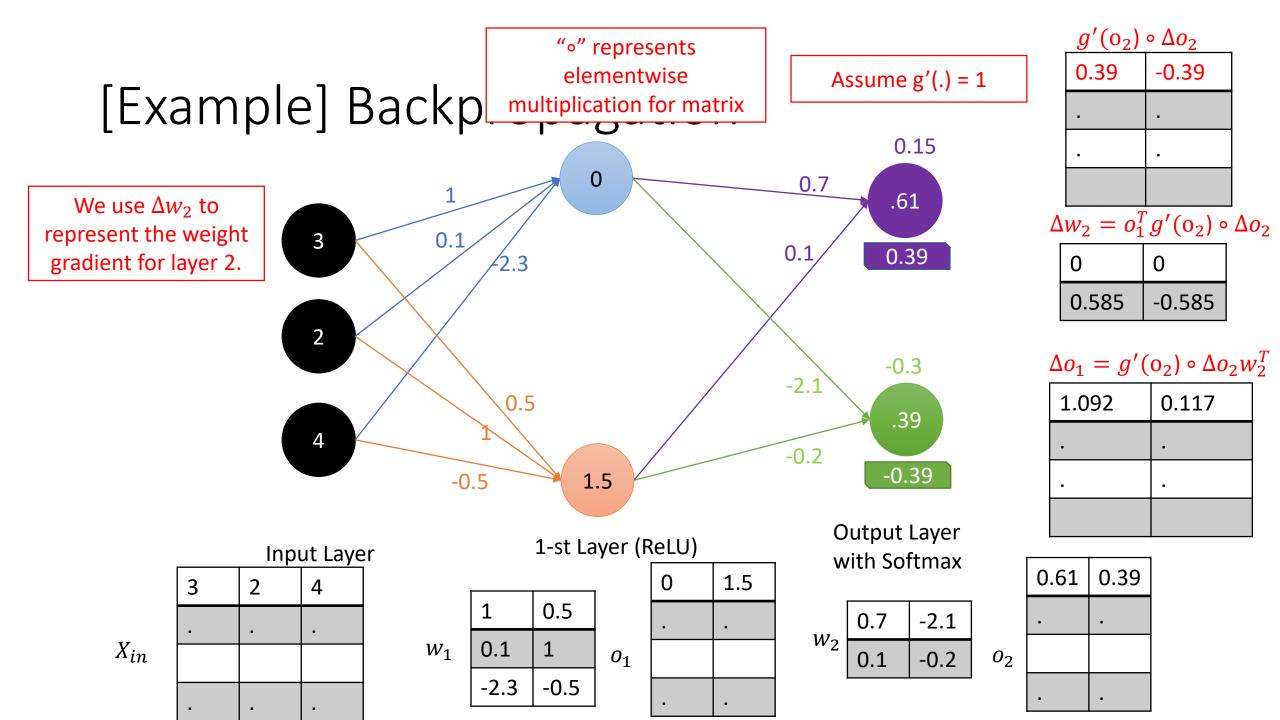

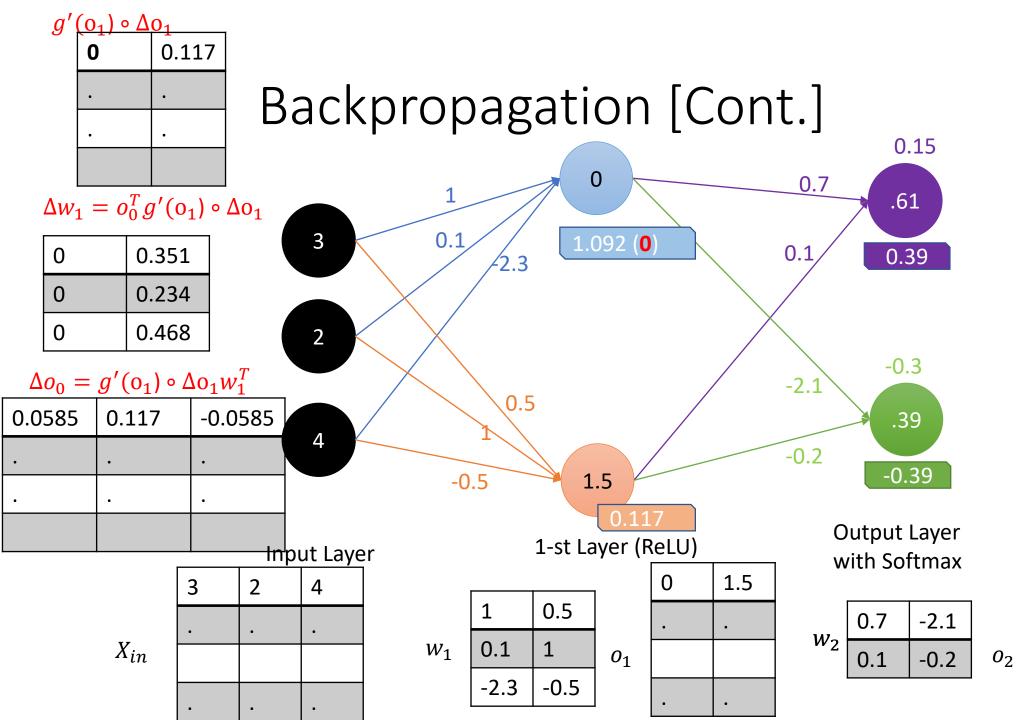

| $g'(o_2) \circ \Delta o_2$                    |       |        |  |
|-----------------------------------------------|-------|--------|--|
|                                               | 0.39  | -0.39  |  |
|                                               | •     | •      |  |
|                                               | •     |        |  |
|                                               |       |        |  |
| $\Delta w_2 = o_1^T g'(o_2) \circ \Delta o_2$ |       |        |  |
|                                               | 0     | 0      |  |
|                                               | 0.585 | -0.585 |  |
| $\Delta o_1 = g'(o_2) \circ \Delta o_2 w_2^T$ |       |        |  |
|                                               | L.092 | 0.117  |  |
|                                               |       | •      |  |
|                                               |       |        |  |
|                                               |       |        |  |
|                                               |       |        |  |

| 0.61 | 0.39 |  |
|------|------|--|
| •    | •    |  |
|      |      |  |
| •    | •    |  |

# [Example] Update with Learning Rate 0.1

 $\Delta w_1 = o_0^T g'(o_1) \circ \Delta o_1$ 

| 0 | 0.351 |
|---|-------|
| 0 | 0.234 |
| 0 | 0.468 |

 $w_1 = w_1 + \alpha \Delta w_1$ 

| 1    | .5351   |
|------|---------|
| 0.1  | 1.0234  |
| -2.3 | -0.4532 |

 $X_{in}$ 

3

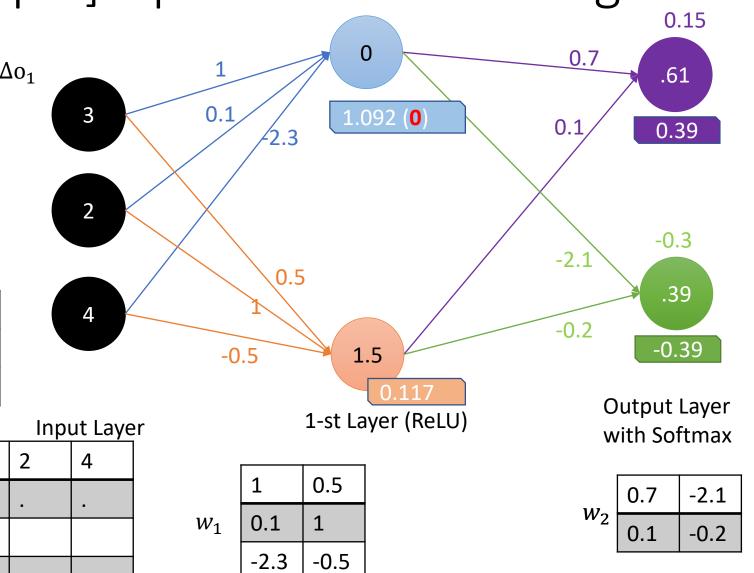

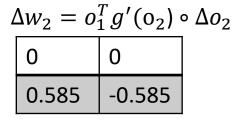

 $w_2 = w_2 + \alpha \Delta w_2$ 

| 0.7    | -2.1    |
|--------|---------|
| 0.1585 | -0.2585 |

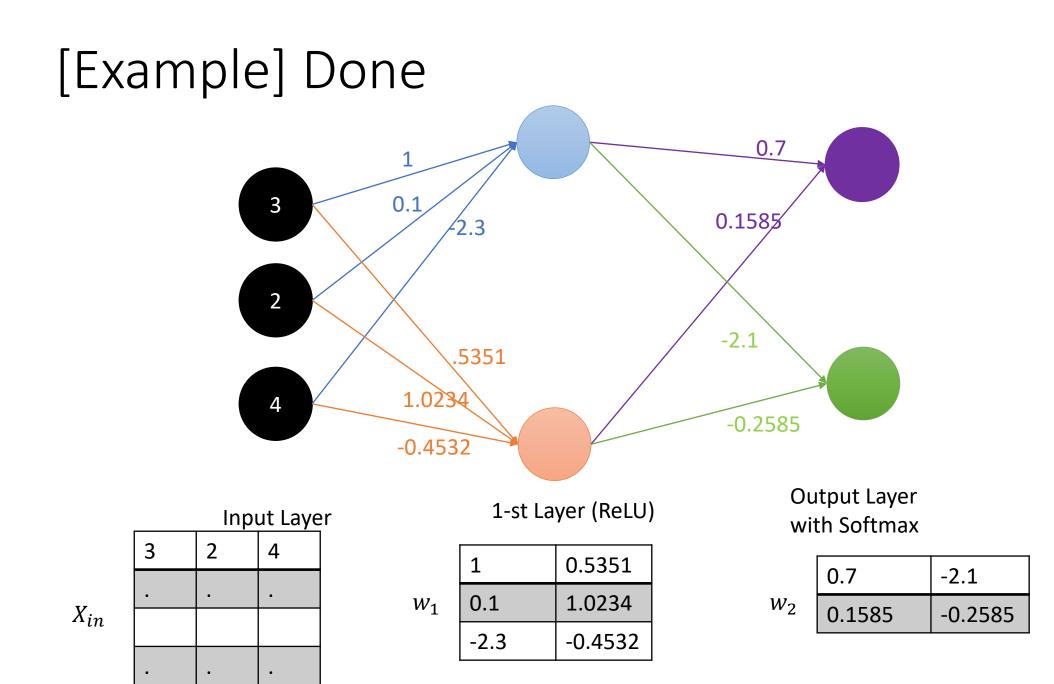

#### Think: What will happen if we go forward again?

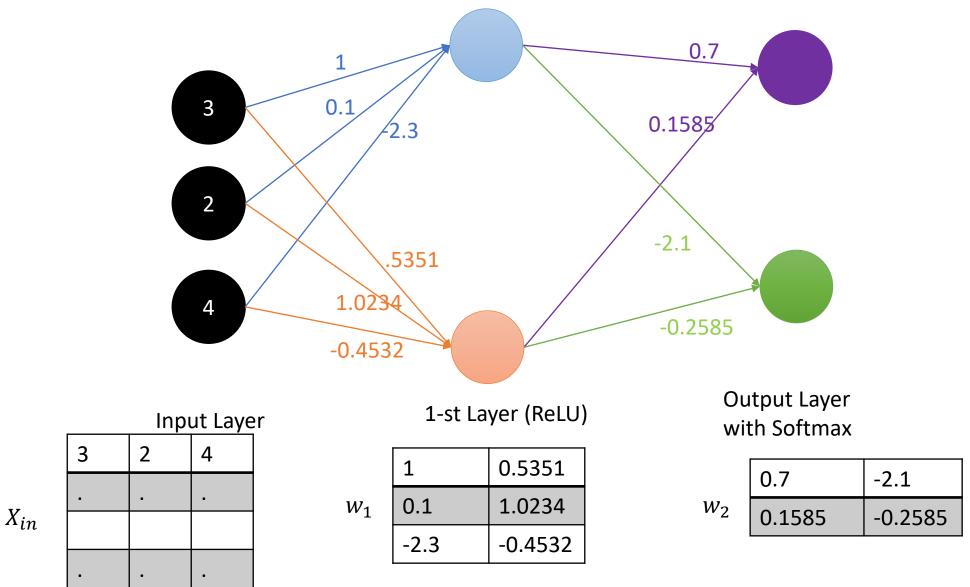

### Think: What will happen if we go forward again?

 $X_{in}$ 

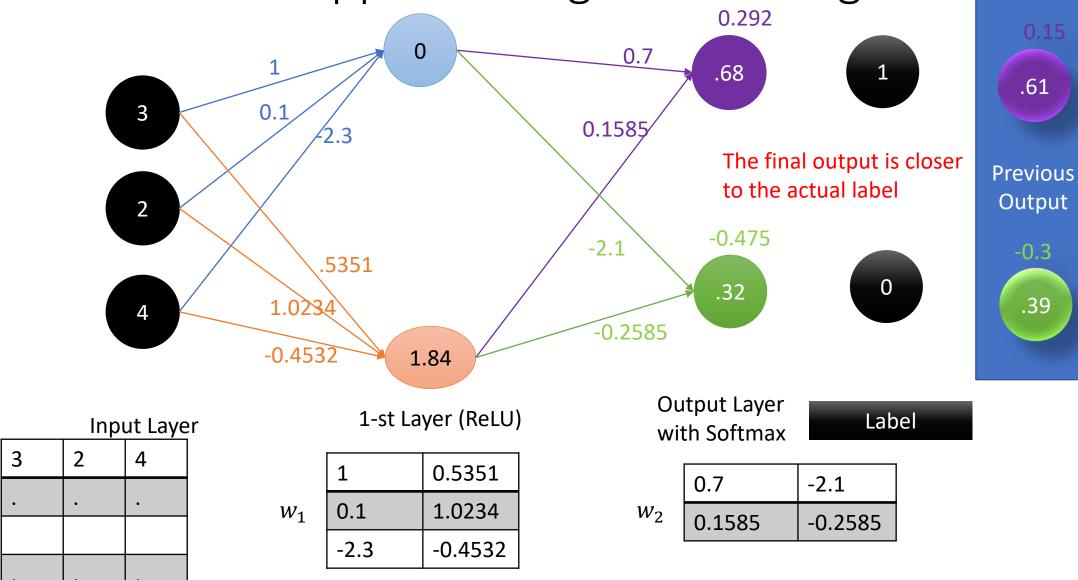

# Tricks for Neural Network

Underfitting: model not powerful enough, too much bias

Overfitting: model too powerful, fits to noise, doesn't generalize well

Want the happy medium, how?

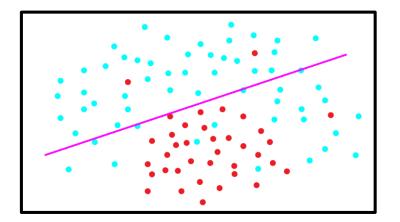

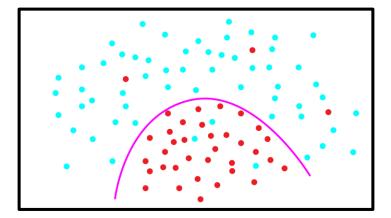

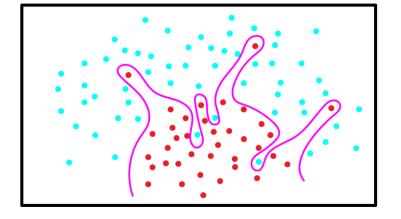

We want the weights to be close to 0.

We use  $\Delta w_t$  to represent the weight gradient for timepoint **t** (the current step).

Let L be the "loss" function; (e.g.  $L = |y - g(in)|, L = (y - g(in))^2$ , etc.)

λ is a regularization parameter (for decay)
 Higher: more penalty for large weights, less powerful model
 Lower: less penalty, more overfitting

Before:

$$\Delta w_t = -\partial/\partial w_t L(w_t)$$

 $w_{t+1} = w_t + \alpha \Delta w_t$ 

Subtract a little bit of weight every iteration

Now:

$$w_{t+1} = w_t - \alpha [\partial/\partial w_t L(w_t) + \lambda w_t] = w_t - \alpha [-\Delta w_t + \lambda w_t]$$
$$= w_t - \alpha \partial/\partial w_t L(w_t) - \alpha \lambda w_t = w_t + \alpha \Delta w_t - \alpha \lambda w_t$$

If we keep moving in same direction we should move further every round

Before:

$$\Delta w_t = -\partial/\partial w_t L(w_t)$$

Now:

$$\Delta w_t = -\partial/\partial w_t L(w_t) + m\Delta w_{t-1}$$

 $w_{t+1} = w_t + \alpha \Delta w_t$ 

Side effect: **smooths** out updates if gradient is in different directions

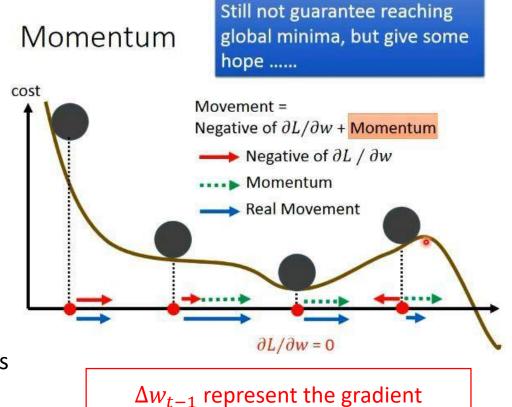

calculated in the previous step.

#### NN updates with weight decay and momentum

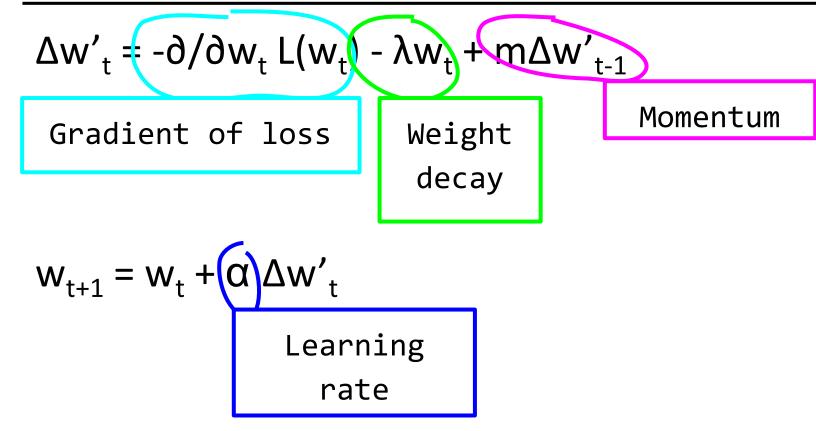

# Activations

## Linear Activation

$$g(x) = x$$
$$g'(x) = 1$$

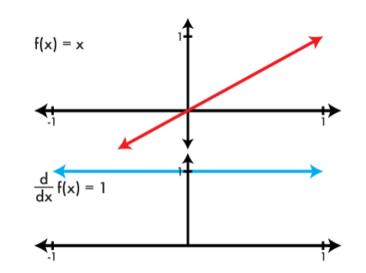

- Only offers linear effects.
- For a 2-layer NN with linear activations for both layers.

$$f(X) = g(g(Xw_1)w_2) = Xw_1w_2 = Xw$$

• Not so great, need Non-Linear activations to learn more complex data distribution.

# Logistic Activation

$$g(x) = \frac{1}{1 + e^{-x}}$$
$$g'(x) = g(x)g(1 - x)$$

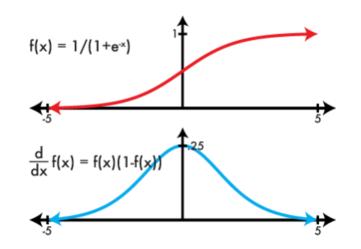

- Aka Sigmoid function (S-shape)
- Used in Logistic regression.
- The result is in range (0, 1),
- It can represent probability.
- A special case of logistic growth (population model).

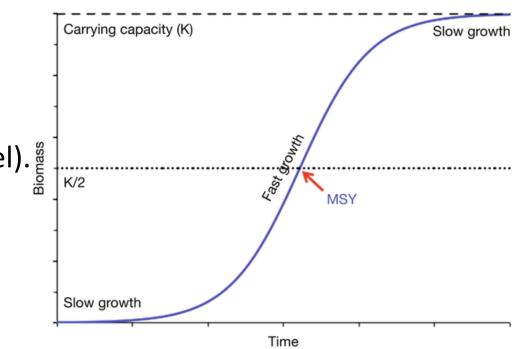

### **ReLU** Activation

$$g(x) = \max(0, x)$$
$$g'(x) = \mathbf{1}_{g(x)>0}$$

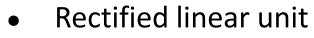

- *Fast!* In backpropagation, 1 when positive, 0 otherwise.
- Optimizes important (positive) values and ignore the others.
- Analog to neurons
- Information loss is small (other neurons will carry information)

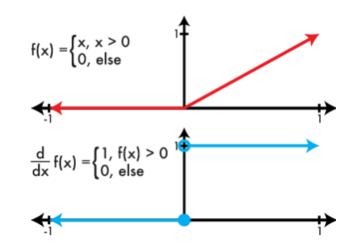

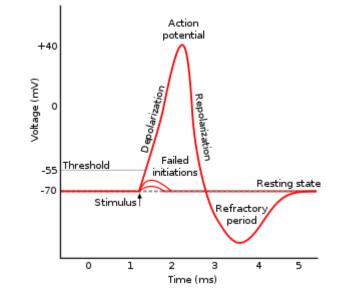

### Visualization with ReLU

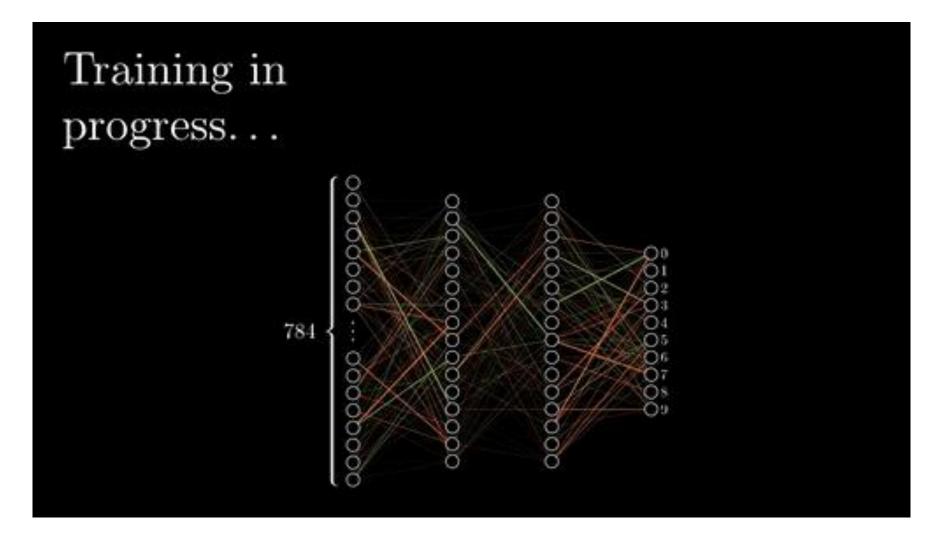

https://www.youtube.com/channel/UCYO\_jab\_esuFRV4b17AJtAw

# LeakyReLU Activation

- No information loss (compared to ReLU)
- Solves "dying ReLU" problem (i.e. all neurons output 0)
- Similar to ReLU, pays less attention to less important neurons
- Not always better than ReLU

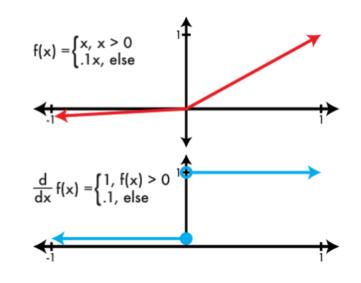

Homework 4 Neural Network

# MNIST: Handwriting recognition

50,000 images of handwriting 28 x 28 x 1 (grayscale) Numbers 0-9

10 class softmax regression Input is 784 pixel values Train the model > 95% accuracy

041921314 3536172869 4091124327 3869056076 819398533 074980941 3 4460456100 16302117 7 026783904 S Δ 6

### Functions You need to Code

#### Functions You need to Code (classifier.c)

void activate\_matrix(matrix m, ACTIVATION a) void gradient\_matrix(matrix m, ACTIVATION a, matrix d) matrix forward\_layer(layer \*1, matrix in) matrix backward\_layer(layer \*1, matrix delta) void update\_layer(layer \*1, double rate, double momentum, double decay)

#### Run Experiments and Write a Report (hw4.pdf) Play around with tryhw4.py file, and answer the questions.

Save your question to a PDF file and submit to Canvas for grading.

### Important Data Structure (image.h)

typedef enum{LINEAR, LOGISTIC, RELU, LRELU, SOFTMAX} ACTIVATION;

#### typedef struct {

| matrix in;             | // Saved input to a layer                                 |
|------------------------|-----------------------------------------------------------|
| matrix w;              | // Current weights for a layer                            |
| matrix dw;             | // Current weight updates                                 |
| matrix v;              | <pre>// Past weight updates (for use with momentum)</pre> |
| matrix out;            | // Saved output from the layer                            |
| ACTIVATION activation; | // Activation the layer uses                              |
| } layer;               |                                                           |

typedef struct {
 layer \*layers;
 int n;
} model;

# Useful Matrix manipulation functions (matrix.c)

matrix matrix mult\_matrix(matrix a, matrix b);

matrix transpose\_matrix(matrix m);

matrix axpy\_matrix(double a, matrix x, matrix y); // a \* x + y

### Forward Pass in Homework

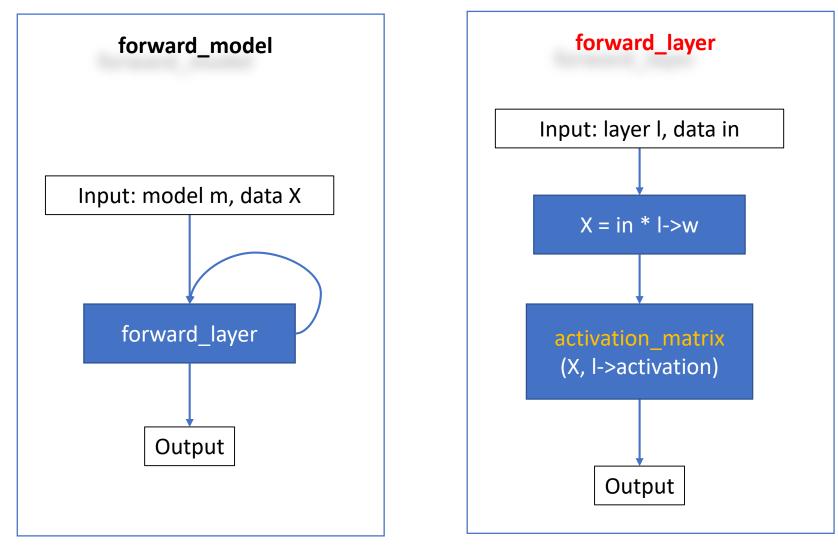

### Backward Pass in Homework

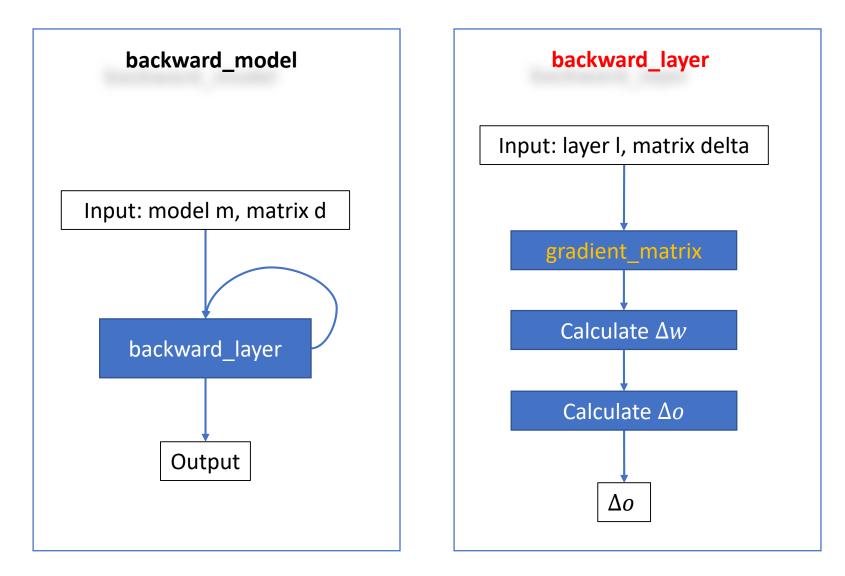

# Weight Update in Homework

 $\Delta w'_{t-1}$  represent the regularized gradient from the previous step. In the code, we use "l->v" to store this value.

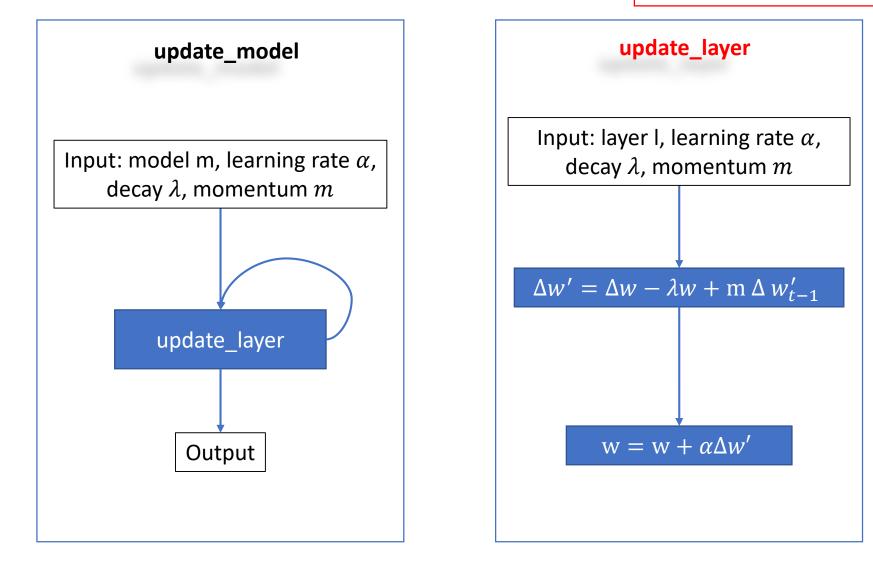

#### TODO void activate matrix(matrix m, ACTIVATION a)

```
Apply activation "a" to the matrix "m"
for (i = 0; i < m.rows; ++i) {
    double sum = 0;
    for (j = 0; j < m.cols; ++j) {
        double x = m.data[i][j];
        if(a == LOGISTIC) {
            // TODO m.data[i][j] should equals 1 / (1 + \exp(-x));
        } else if (a == RELU) {
            // TODO m.data[i][j] should equals x if x > 0; otherwise, it should equal 0
        } else if (a == LRELU) {
            // TODO m.data[i][j] should equals x if x > 0; otherwise, it should equal 0.1 * x.
        } else if (a == SOFTMAX) {
            // TODO m.data[i][j] should equals exp(x) here, and we will normalize it later.
        }
        sum += m.data[i][j];
    }
    if (a == SOFTMAX) {
        // TODO: have to normalize by sum if we are using SOFTMAX
        // for all the possible j, we should normalize it as m.data[i][j] /= sum;
    }
```

#### **TODO** void gradient\_matrix (matrix m, ACTIVATION a, matrix d)

Calculate g'(m) \* d, and store in-place to matrix d. The matrix "m" is the output of a layer, and matrix "d" is the  $\Delta$  of output.

```
int i, j;
```

```
for(i = 0; i < m.rows; ++i){</pre>
```

```
for(j = 0; j < m.cols; ++j){</pre>
```

```
double x = m.data[i][j];
```

```
// TODO: multiply the correct element of d by the gradient
```

```
// if a is SOFTMAX or a is LINEAR, we should do nothing (multiply by 1)
```

```
// if a is LOGISTIC, d.data[i][j] should times x * (1.0 - x);
```

```
// if a is RELU and x <= 0, d.data[i][j] should be zero</pre>
```

```
// if a is LRELU and x <= 0, d.data[i][j] should multiple 0.1</pre>
```

#### TODO matrix forward\_layer(layer \*1, matrix in)

Given the input data "in" and layer "l", calculate the output data.

l->in = in; // Save the input for backpropagation

```
// TODO: multiply input by weights and apply activation function.
```

- // Calculate out = in \* l->w (note: matrix multiplication here)
- // Then, apply activate matrix function to out with l->activation

```
free_matrix(l->out);// free the old output
l->out = out; // Save the current output for gradient calculation
return out;
```

#### TODO matrix backward\_layer(layer \*1, matrix delta)

Given the layer "l" and delta, perform backward step: 1.4.1: Calculate the delta after considering the activation 1.4.2: Calculate  $\Delta w$ 1.4.3: Calculate and Return  $\Delta o$  (aka "dx").

// delta is  $\Delta out$ 

- // TODO: modify it in place to be "g'(out) \* delta" out with // gradient\_matrix function.
- // You can use gradient matrix function with "l->out" and "l->activation" to "delta"

```
// TODO: then calculate dL/dw and save it in l->dw
free_matrix(l->dw);
// Calculate xt as the transpose matrix of ``l->in"
// Calculate dw as xt times delta (matrix multiplication)
// free matrix xt to avoid memory leak
l->dw = dw;
```

// TODO: finally, calculate dL/dx and return it. (Similar to 1.4.2. Care memory leak)
// Calculate dx = delta \* (l->w)^T, where \* is matrix multiplication and ^T is matrix transpose
return dx;

TODOvoidupdate\_layer(layer \*1, double rate, doublemomentum, double decay)Siven a layer "I", learning rate, momentum, and decay rate,<br/>Update the weight (i.e. I->w)

```
// Calculate \Delta w_t = dL/dw_t - \lambda w_t + m\Delta w_{t-1}
```

// save it to l->v

// Note that You can use axpy\_matrix to perform the matrix summation/subtraction

// Update l->w // l->w = rate \* l->v + l->w

Note the multiplication and summation in this slides all mean matrix multiplication or matrix summation.

### Functions You Need to Know before Experiments

For simplicity, we already filled the following functions for you. You should read and understand these functions (classifier.c) before running experiments.

layer make\_layer(int input, int output, ACTIVATION activation)
matrix forward\_model(model m, matrix X)
void backward\_model(model m, matrix dL)
void update\_model(model m, double rate, double momentum, double decay)
double accuracy\_model(model m, data d)
double cross\_entropy\_loss(matrix y, matrix p)
void train model(model m, data d, int batch, int iters, double rate, double momentum, double decay)

### Get the Data

#### 1. Download, Unzip, and Prepare the MNIST Dataset

wget https://pjreddie.com/media/files/mnist\_train.tar.gz
wget https://pjreddie.com/media/files/mnist\_test.tar.gz
tar xzf mnist\_train.tar.gz
find train -name \\*.png > mnist.train
find test -name \\*.png > mnist.test
2 Download Llozin and Dropare the CIEAD 10 Detection

#### 2. Download, Unzip, and Prepare the CIFAR-10 Dataset

```
wget http://pjreddie.com/media/files/cifar.tgz
tar xzf cifar.tgz
find cifar/train -name \*.png > cifar.train
find cifar/test -name \*.png > cifar.test
```

# Experiments (Write Your Answers to hw4.pdf)

- 1. Coding and Data prepare
- 2. MNIST Experiments
  - 1. Linear Softmax Model (1-layer)
    - 1. Run the basic model
    - 2. Tune the learning rate
    - 3. Tune the decay
  - 2. Neural Network (2-layer NNs and 3-layer NNs)
    - 1. Find the best activation
    - 2. Tune the learning rate
    - 3. Tune the decay
    - 4. Tune the decay for 3-layer Neural Network
- 3. Experiments for CIFAR-10
  - 1. Neural Network (3-layer NNs)
    - 1. Tune the learning rate and decay